# Package 'cjoint'

August 22, 2023

<span id="page-0-0"></span>Version 2.1.1

Date 2023-08-21

Title AMCE Estimator for Conjoint Experiments

Author Soubhik Barari, Elissa Berwick, Jens Hainmueller, Daniel Hopkins, Sean Liu, Anton Strezhnev, Teppei Yamamoto

Maintainer Anton Strezhnev <astrezhnev@uchicago.edu>

**Depends**  $R$  ( $>= 2.10$ ), sandwich, lmtest, ggplot2, survey, Matrix

Imports stats, utils, methods, DT, shiny, shinyjs

Suggests testthat

Description An R implementation of the Average Marginal Component-specific Effects (AMCE) estimator presented in Hainmueller, J., Hopkins, D., and Yamamoto T. (2014) [<DOI:10.1093/pan/mpt024>](https://doi.org/10.1093/pan/mpt024) Causal Inference in Conjoint Analysis: Understanding Multi-Dimensional Choices via Stated Preference Experiments. Political Analysis 22(1):1-30.

License GPL  $(>= 2)$ 

RoxygenNote 6.1.0

Encoding UTF-8

NeedsCompilation no

Repository CRAN

Date/Publication 2023-08-22 07:50:07 UTC

# R topics documented:

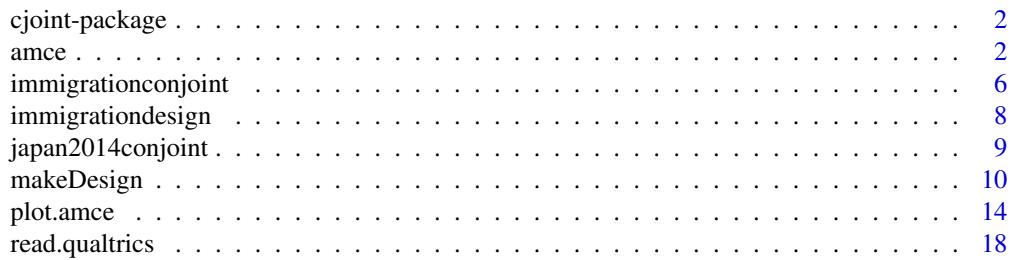

<span id="page-1-0"></span>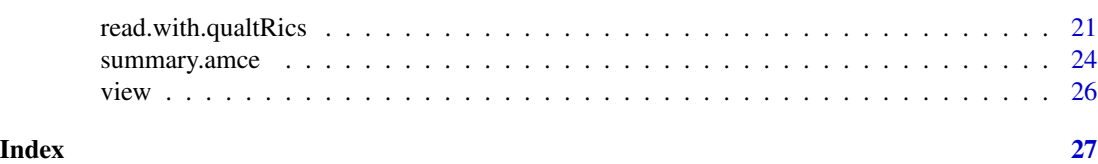

cjoint-package *cjoint: A Package for Estimating Average Marginal Componentspecific Effects for Conjoint Survey Experiments*

# Description

This package allows researchers to estimate the causal effects of attributes in conjoint survey experiments. It implements the Average Marginal Component-specific Effects (AMCE) estimator presented in Hainmueller, J., Hopkins, D., and Yamamoto T. (2014) Causal Inference in Conjoint Analysis: Understanding Multi-Dimensional Choices via Stated Preference Experiments. Political Analysis 22(1):1-30

# Details

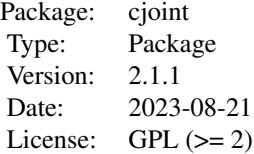

#### Author(s)

Authors: Soubhik Barari, Elissa Berwick, Jens Hainmueller, Daniel Hopkins, Sean Liu, Anton Strezhnev, Teppei Yamamoto

Maintainer: Anton Strezhnev <astrezhnev@uchicago.edu>

# References

Hainmueller, J., Hopkins, D., and Yamamoto T. (2014) Causal Inference in Conjoint Analysis: Understanding Multi-Dimensional Choices via Stated Preference Experiments. Political Analysis 22(1):1-30

<span id="page-1-1"></span>amce *Estimating Causal Effects in Conjoint Experiments*

#### <span id="page-2-0"></span>amce 3

# Description

This function takes a dataset and a conjoint design and returns Average Marginal Component Effects (AMCEs) and Average Component Interaction Effects (ACIE) for the attributes specified in the formula. By default, this function assumes uniform randomization of attribute levels and no profile restrictions. If your design incorporates weighted randomization or restrictions on displayable profiles, first generate a design object using makeDesign. Interactions with respondent-level characteristics are handled by identifying relevant variables as respondent-varying.

## Usage

```
amce(formula, data, design = "uniform",
     respondent.varying = NULL, subset = NULL,
     respondent.id = NULL, cluster = TRUE, na.ignore=FALSE,
     weights = NULL, baselines = NULL)
```
# Arguments

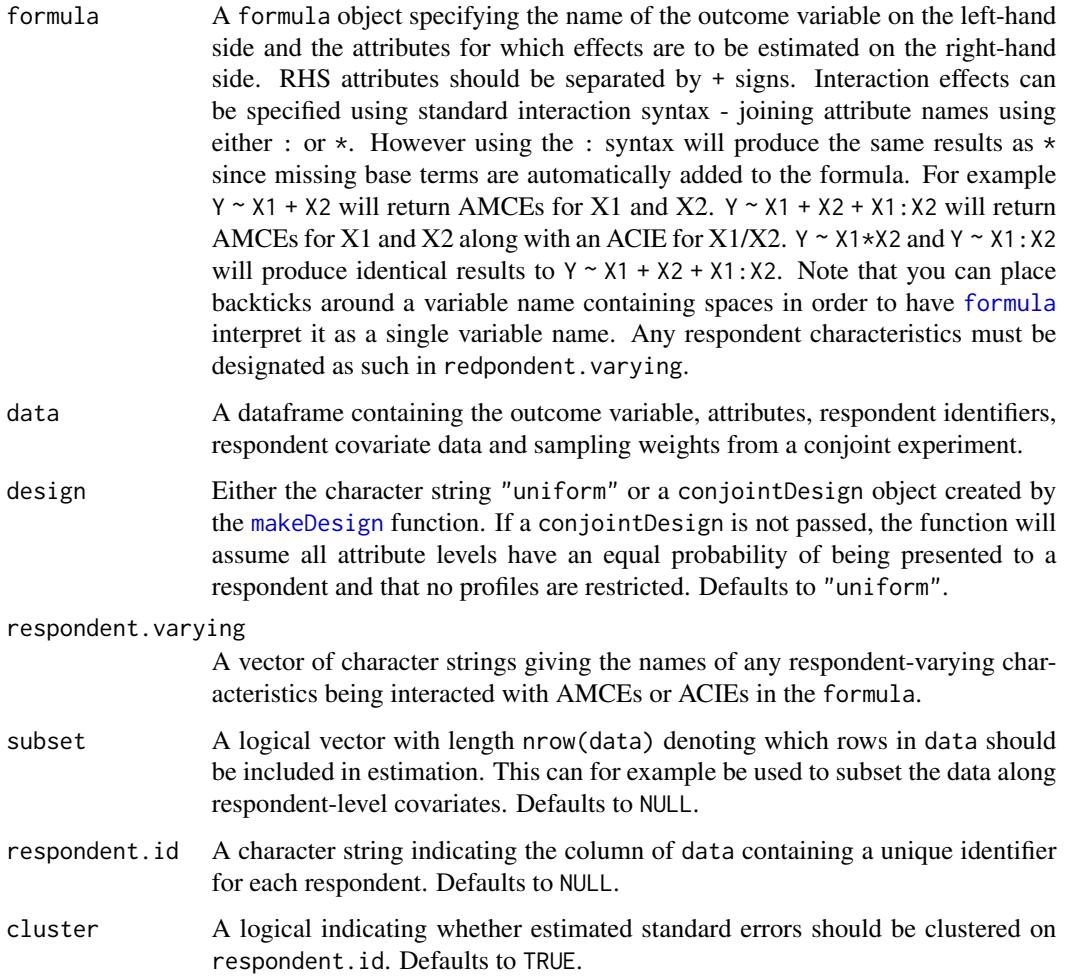

<span id="page-3-0"></span>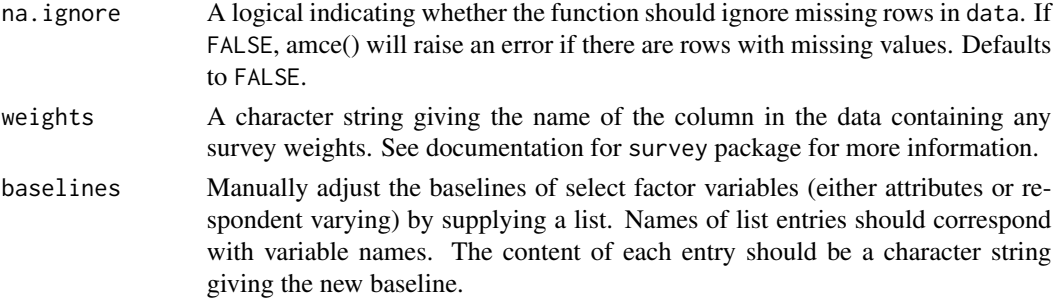

# Value

An object of class "amce" containing:

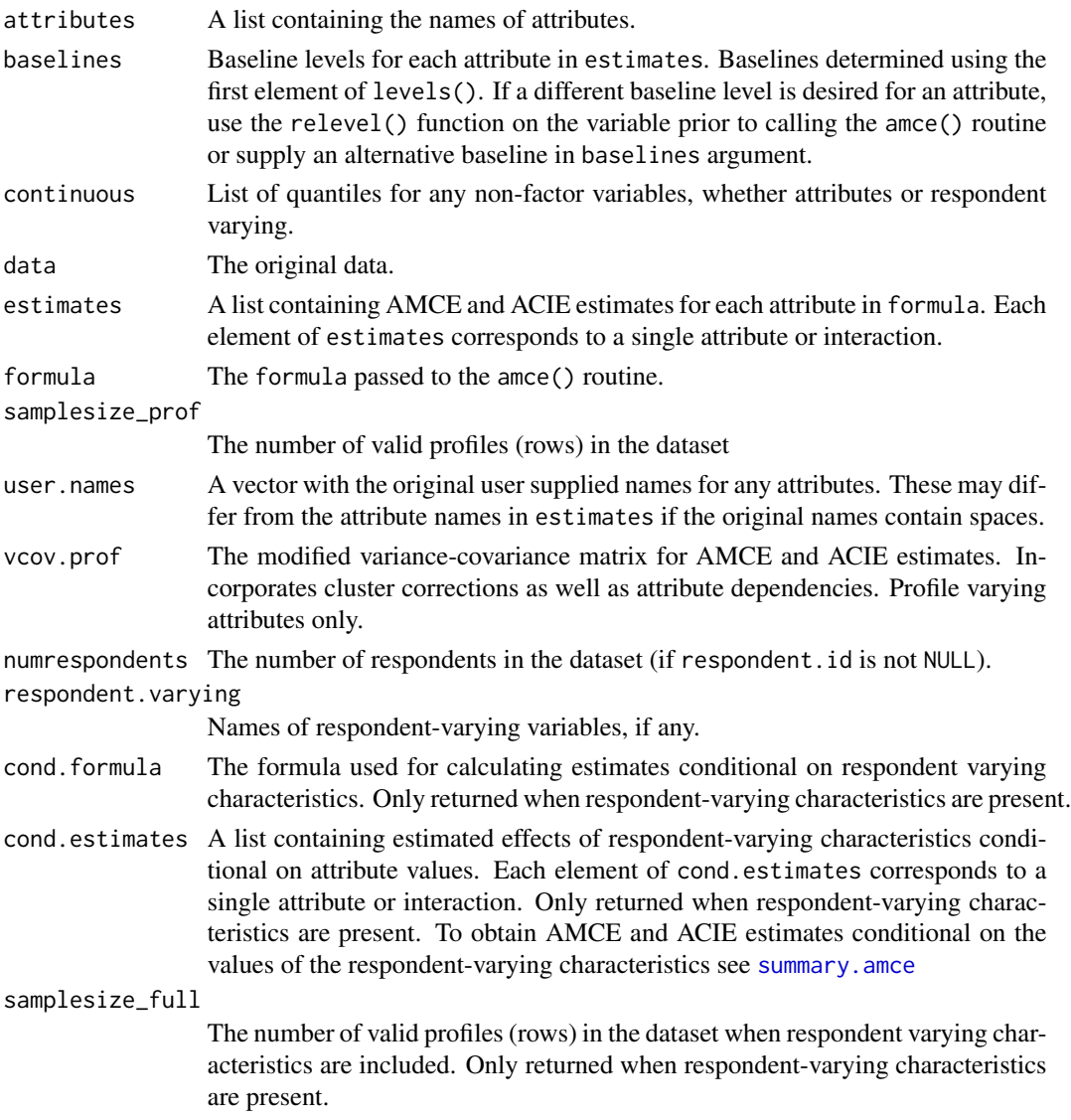

```
vcov.resp The modified variance-covariance matrix for effect estimates conditional on
                  respondent-varying characteristics, where dependent relationships have been
                  incorporated into variances and covariances. Only returned when respondent-
                  varying characteristics are present.
```
#### References

Hainmueller, J., Hopkins, D., and Yamamoto T. (2014) Causal Inference in Conjoint Analysis: Understanding Multi-Dimensional Choices via Stated Preference Experiments. Political Analysis 22(1):1-30

#### See Also

[summary.amce](#page-23-1) for summaries and [plot.amce](#page-13-1) for generating a coefficient plot using ggplot2.

[makeDesign](#page-9-1) to create conjointDesign objects.

#### Examples

```
## Not run:
# Immigration Choice Conjoint Experiment Data from Hainmueller et. al. (2014).
data("immigrationconjoint")
data("immigrationdesign")
# Run AMCE estimator using all attributes in the design
results <- amce(Chosen_Immigrant ~ Gender + Education + `Language Skills` +
                `Country of Origin` + Job + `Job Experience` + `Job Plans` +
                `Reason for Application` + `Prior Entry`, data=immigrationconjoint,
                cluster=TRUE, respondent.id="CaseID", design=immigrationdesign)
# Print summary
summary(results)
# Run AMCE estimator using all attributes in the design with interactions
interaction_results <- amce(Chosen_Immigrant \sim Gender + Education + `Language Skills` +
                `Country of Origin` + Job + `Job Experience` + `Job Plans` +
                `Reason for Application` + `Prior Entry` + Education:`Language Skills` +
Job: `Job Experience` + `Job Plans`:`Reason for Application`,
data=immigrationconjoint, cluster=TRUE, respondent.id="CaseID",
design=immigrationdesign)
# Print summary
summary(interaction_results)
# create weights in data
weights <- runif(nrow(immigrationconjoint))
immigrationconjoint$weights <- weights
# Run AMCE estimator using weights
results <- amce(Chosen_Immigrant ~ Gender + Education + `Language Skills` +
                `Country of Origin` + Job + `Job Experience` + `Job Plans` +
                `Reason for Application` + `Prior Entry`, data=immigrationconjoint,
                cluster=TRUE, respondent.id="CaseID", design=immigrationdesign,
weights = "weights")
# Print summary
```

```
summary(results)
# Include a respondent-varying interaction
results <- amce(Chosen_Immigrant ~ Gender + Education + Job +
    ethnocentrism:Job + Education:Job,
data=immigrationconjoint, na.ignore = TRUE,
cluster=FALSE,design=immigrationdesign,
respondent.varying = "ethnocentrism")
# Print summary
summary(results)
# Change the baseline for "Education"
baselines <- list()
baselines$Education <- "graduate degree"
results <- amce(Chosen_Immigrant ~ Gender + Education + Job +
Education:Job, data=immigrationconjoint,
cluster=FALSE,design=immigrationdesign,
baselines=baselines)
# Print summary
summary(results)
## End(Not run)
```
<span id="page-5-1"></span>immigrationconjoint *Immigration Conjoint Experiment Dataset from Hainmueller et. al. (2014)*

#### Description

A dataset containing the results of a conjoint survey of a representative sample of American adults who were asked to choose which hypothetical immigrants they think should be admitted into the United States. Each row corresponds to a single profile presented to the respondent.

#### Usage

```
data("immigrationconjoint")
```
## Format

A data frame with 13,960 observations on the following 16 variables.

CaseID a numeric vector indicating the respondent to which the particular profile corresponds

contest\_no a numeric vector indicating the number of the task to which the profile corresponds

Education a factor with levels no formal, 4th grade, 8th grade, high school, two-year college, college degree, graduate degree

Gender a factor with levels female, male

<span id="page-5-0"></span>

#### immigrationconjoint 7

- 'Country of Origin' a factor with levels India, Germany, France, Mexico, Philippines, Poland, China, Sudan, Somalia, Iraq
- 'Reason for Application' a factor with levels reunite with family, seek better job, escape persecution
- Job a factor with levels janitor, waiter, child care provider, gardener, financial analyst, construction worker, teacher, computer programmer, nurse, research scientist, doctor
- 'Job Experience' a factor with levels none, 1-2 years, 3-5 years, 5+ years
- 'Job Plans' a factor with levels will look for work, contract with employer, interviews with employer, no plans to look for work
- 'Prior Entry' a factor with levels never, once as tourist, many times as tourist, six months with family, once w/o authorization
- 'Language Skills' a factor with levels fluent English, broken English, tried English but unable, used interpreter
- Chosen\_Immigrant a numeric vector denoting whether the immigrant profile was selected

ethnocentrism a numeric vector

profile a numeric vector giving the profile number

LangPos a numeric vector

PriorPos a numeric vector

#### Source

Hainmueller, J., Hopkins, D., and Yamamoto T. (2014) Causal Inference in Conjoint Analysis: Understanding Multi-Dimensional Choices via Stated Preference Experiments. Political Analysis 22(1):1-30

#### Examples

```
## Not run:
data("immigrationconjoint")
data("immigrationdesign")
# Run AMCE estimator using all attributes in the design
results <- amce(Chosen_Immigrant ~ Gender + Education + `Language Skills` +
                `Country of Origin` + Job + `Job Experience` + `Job Plans` +
                `Reason for Application` + `Prior Entry`, data=immigrationconjoint,
                cluster=TRUE, respondent.id="CaseID", design=immigrationdesign)
```
## End(Not run)

<span id="page-7-0"></span>

## Description

A "conjointDesign" object for the randomization scheme used in the immigration conjoint experiment in "Causal Inference in Conjoint Analysis." See [immigrationconjoint](#page-5-1) for the accompanying dataset.

#### Usage

```
data("immigrationdesign")
```
# Format

A "conjointDesign" object. See [makeDesign](#page-9-1) for more information about the structure.

#### Source

Hainmueller, J., Hopkins, D., and Yamamoto T. (2014) Causal Inference in Conjoint Analysis: Understanding Multi-Dimensional Choices via Stated Preference Experiments. Political Analysis 22(1):1-30

#### Examples

```
## Not run:
# Loads the immigrationconjoint dataset and the immigrationdesign object
data("immigrationconjoint")
data("immigrationdesign")
# immigrationdesign is passed to the amce() function through the "design" argument.
results <- amce(Chosen_Immigrant ~ Gender + Education + `Language Skills` +
                `Country of Origin` + Job + `Job Experience` + `Job Plans` +
                `Reason for Application` + `Prior Entry`, data=immigrationconjoint,
                cluster=TRUE, respondent.id="CaseID", design=immigrationdesign)
```
## End(Not run)

#### <span id="page-8-0"></span>**Description**

A dataset containing the results of a conjoint survey of a representative sample of Japanese adults who were asked to choose which of two parties (with specified policy manifestos) they would support in the 2014 House of Representatives general election. Each row corresponds to a single profile presented to the respondent. See the original replication archive (Horiuchi et. al. 2014) for more detailed descriptions.

#### Usage

data("japan2014conjoint")

#### Format

A data frame with 20,360 observations on the following 11 variables.

respondent a character vector uniquely identifying the respondent

**respondentIndex** a numeric vector uniquely indexing the respondent

task a numeric vector indexing the task presented to the respondent

profile a numeric vector indexing the profile presented to the respondent

selected a numeric vector indicating whether the profile was selected

Consumption tax a factor indicating the profile position on 'Consumption Tax'

- Consumption tax.rowpos a numeric vector indicating which row the attribute 'Consumption Tax' appeared in the given profile
- Employment a factor indicating the profile position on 'Employment'
- Employment.rowpos a numeric vector indicating which row the attribute 'Employment' appeared in the given profile

Monetary and fiscal policy a factor indicating the profile position on 'Monetary and Fiscal Policy'

- Monetary and fiscal policy.rowpos a numeric vector indicating which row the attribute 'Monetary and Fiscal Policy' appeared in the given profile
- Economic growth strategy a factor indicating the profile position on 'Economic Growth Strategy'
- Economic growth strategy.rowpos a factor indicating which row the attribute 'Economic Growth Strategy' appeared in the given profile
- Nuclear power a factor indicating the profile position on 'Nuclear Power'
- Nuclear power.rowpos a factor indicating which row the attribute 'Nuclear Power' appeared in the given profile
- TPP a factor indicating the profile position on 'Trans-Pacific Partnership (TPP)'
- TPP.rowpos a factor indicating which row the attribute 'Trans-Pacific Partnership (TPP)' appeared in the given profile
- <span id="page-9-0"></span>Collective self-defense a factor indicating which row the attribute 'Collective Self-Defense' appeared in the given profile
- Collective self-defense.rowpos a factor indicating which row the attribute 'Collective Self-Defense' appeared in the given profile
- Constitutional revision a factor indicating the profile position on 'Constitutional Revision'
- Constitutional revision.rowpos a factor indicating which row the attribute 'Constitutional Revision' appeared in the given profile
- National assembly seat reduction a factor indicating the profile position on 'National Assembly Seat Reduction'
- National assembly seat reduction.rowpos a factor indicating which row the attribute 'National Assembly Seat Reduction' appeared in the given profile
- wgt post-stratification weights to map the survey sample to the census population

#### Note

The origional survey was conducted in Japanese. To comply with CRAN's policy, we translate the variable names into English.

#### Source

Horiuchi, Yusaku; Smith, Daniel M.; Yamamoto, Teppei, 2017, "Replication Data for: Measuring Voters' Multidimensional Policy Preferences with Conjoint Analysis: Application to Japan's 2014 Election", https://doi.org/10.7910/DVN/KUMMUJ, Harvard Dataverse, V1

#### Examples

```
data("japan2014conjoint")
```

```
# Run AMCE estimator using all attributes and uniform design
results <- amce(selected ~ `Consumption tax` + `Employment` + `Monetary and fiscal policy` +
                  `Economic growth strategy` + `Nuclear power` + `TPP` +
                  `Collective self-defense` + `Constitutional revision` +
               `National assembly seat reduction`, data=japan2014conjoint, cluster=TRUE,
                  respondent.id="respondentIndex", weights="wgt", design="uniform")
```
<span id="page-9-1"></span>

makeDesign *Create conjoint design*

#### Description

Generates a "conjointDesign" object to be passed to [amce](#page-1-1). Average Marginal Component Effects (AMCEs) are defined relative to the distribution of potential choice profiles. When the probability of each profile being presented to a respondent is not constant (e.g. some profiles are restricted from appearing), some attributes will not be independent and simple difference-in-means estimates will not be unbiased for the AMCE. This function allows users to specify non-uniform profile assignment schemes to be used by [amce](#page-1-1).

# makeDesign 11

# Usage

```
makeDesign(type="file", J=NULL, filename=NULL, attribute.levels = NULL,
            constraints=NULL, level.probs=NULL, tol=1e-14)
```
# Arguments

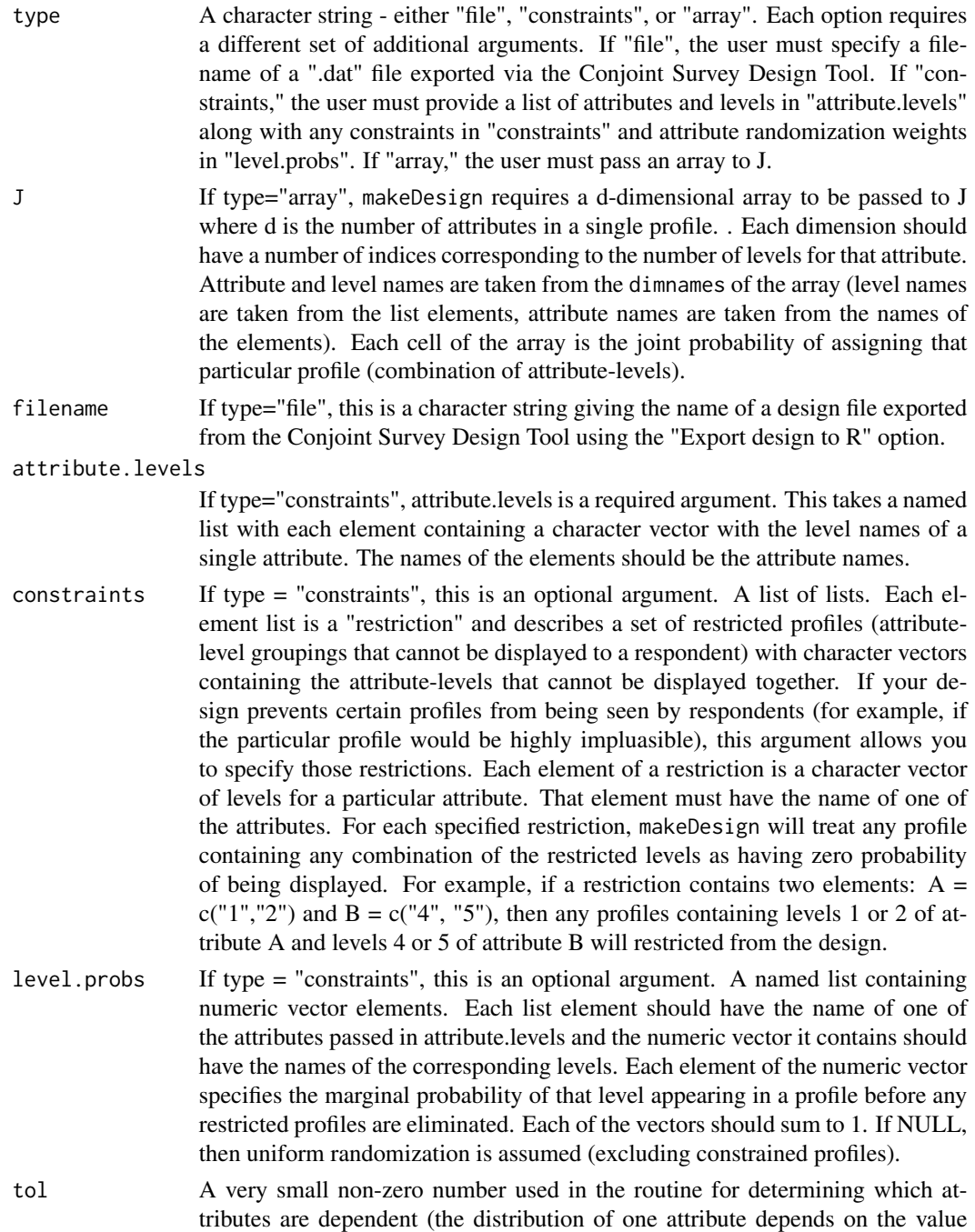

<span id="page-11-0"></span>of another attribute). Two attributes are independent if the distribution of one attribute does not change conditional on the other - this is calculated automatically through the J matrix Do not change unless you are having issues with makeDesign incorrectly labeling independent attributes as dependent (in which case, lower the value) or incorrectly labeling dependent attributes as independent (in which case, raise the value).

# Details

See Hainmueller et. al. (2014) for details on the AMCE estimator in the presence of conditionally independent attributes. If you have no restricted profiles in your design and uniform randomization across profiles is used, then creating a design object is not necessary (the regression coefficients will give you AMCEs). However, if some profile combinations are restricted or some profiles are made to appear more often than others, it is necessary to specify them using makeDesign in order to obtain the correct AMCE estimates using [amce](#page-1-1).

You can create designs with assignment probabilities different from those of your original experiment. This allows you to estimate AMCEs for another tailored user-defined distribution of attributelevels, such as the empirical distribution of the attributes in the population of interest. Note that the distribution of the original experiment must have a support that covers the entire support of the custom-made distribution. See Hainmueller et. al. (2014) for more details about the AMCE estimator and its relationship to the attribute-level distribution.

#### Value

Returns an object of class "conjointDesign" containing:

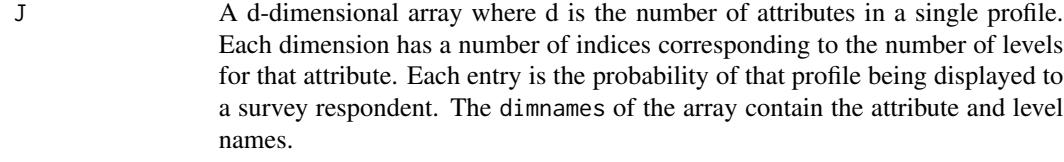

dependence A list of character vectors denoting which attributes are marginally dependent used in the [amce](#page-1-1) estimation routine.

#### **References**

Strezhnev, A., Hainmueller, J., Hopkins, D., and Yamamoto, T. (2014) Conjoint Survey Design Tool. <https://github.com/astrezhnev/conjointsdt/>

Hainmueller, J., Hopkins, D., and Yamamoto T. (2014) Causal Inference in Conjoint Analysis: Understanding Multi-Dimensional Choices via Stated Preference Experiments. Political Analysis 22(1):1-30

#### See Also

[amce](#page-1-1)

# makeDesign 13

#### Examples

```
data("immigrationconjoint")
## Not run:
## You can load a design from a .dat file from the Conjoint SDT
immigrationdesign <- makeDesign(type="file", filename="immigrant.dat")
## End(Not run)
## Or you can construct the conjoint design manually in in R
attribute_list <- list()
attribute_list[["Education"]] <-c("no formal","4th grade",
                                  "8th grade","high school",
                                  "two-year college","college degree",
                                  "graduate degree")
attribute_list[["Gender"]] <- c("female","male")
attribute_list[["Country of Origin"]] <- c("Germany","France","Mexico",
                                             "Philippines","Poland","India",
                                             "China","Sudan","Somalia","Iraq")
attribute_list[["Reason for Application"]] <- c("reunite with family",
                                                 "seek better job",
                                                 "escape persecution")
attribute_list[["Job"]] <- c("janitor","waiter","child care provider",
                              "gardener","financial analyst",
                              "construction worker","teacher",
                             "computer programmer","nurse",
                             "research scientist","doctor")
attribute_list[["Job Experience"]] <- c("none","1-2 years",
                                        "3-5 years","5+ years")
attribute_list[["Job Plans"]] <- c("contract with employer",
                                   "interviews with employer", "will look for work",
                                   "no plans to look for work")
attribute_list[["Prior Entry"]] <- c("never","once as tourist",
                                      "many times as tourist","six months with family",
                                      "once w/o authorization")
attribute_list[["Language Skills"]] <- c("fluent English",
                                         "broken English",
                                         "tried English but unable",
                                         "used interpreter")
# Randomization constraints in the conjoint design
constraint_list <- list()
# Constraints on Education and Job attributes
# Cannot have "doctor" with "no formal" - "high school" education
constraint_list[[1]] <- list()
constraint_list[[1]][["Education"]] <- c("no formal","4th grade",
                                          "8th grade","high school")
constraint_list[[1]][["Job"]] <- c("financial analyst",
                                  "computer programmer","research scientist",
                                   "doctor")
# Constraints on Reason for Application/Country of Origin
constraint_list[[2]] <- list()
constraint_list[[2]][["Reason for Application"]] <- c("escape persecution")
```

```
constraint_list[[2]][["Country of Origin"]] <- c("Germany","France",
                                                "Mexico","Philippines",
                                                "Poland","India")
immigrationdesign <- makeDesign(type='constraints', attribute.levels=attribute_list,
                                constraints=constraint_list)
## You can set your own user-defined distribution over the attribute-levels
marginal_weights <- list() # Uniform for all except education which is bimodal
marginal_weights[["Education"]] <- c(1/20, 1/20, 2/10, 2/10, 1/10, 2/10, 2/10)
marginal_weights[["Gender"]] <- rep(1/length(attribute_list[["Gender"]]),
                                length(attribute_list[["Gender"]]))
marginal_weights[["Country of Origin"]] <- rep(1/length(
                                      attribute_list[["Country of Origin"]]),
                                      length(attribute_list[["Country of Origin"]]))
marginal_weights[["Reason for Application"]] <- rep(1/length(
                              attribute_list[["Reason for Application"]]),
                              length(attribute_list
                              [["Reason for Application"]]))
marginal_weights[["Job"]] <- rep(1/length(attribute_list[["Job"]]),
                              length(attribute_list[["Job"]]))
marginal_weights[["Job Experience"]] <- rep(1/length(attribute_list[["Job Experience"]]),
                                      length(attribute_list[["Job Experience"]]))
marginal_weights[["Job Plans"]] <- rep(1/length(attribute_list[["Job Plans"]]),
                                      length(attribute_list[["Job Plans"]]))
marginal_weights[["Prior Entry"]] <- rep(1/length(attribute_list[["Prior Entry"]]),
                                      length(attribute_list[["Prior Entry"]]))
marginal_weights[["Language Skills"]] <- rep(1/length(attribute_list[["Language Skills"]]),
                                      length(attribute_list[["Language Skills"]]))
## Not run:
immigrationdesign_reweight <- makeDesign(type='constraints', attribute.levels=attribute_list,
                             constraints=constraint_list, level.probs=marginal_weights)
## Note that estimated AMCEs can depend on the randomization distribution
results <- amce(Chosen_Immigrant ~ Gender + Education + Job, data=immigrationconjoint,
                cluster=TRUE, respondent.id="CaseID", design=immigrationdesign)
summary(results)
results_wt <- amce(Chosen_Immigrant ~ Gender + Education + Job, data=immigrationconjoint,
               cluster=TRUE, respondent.id="CaseID", design=immigrationdesign_reweight)
summary(results_wt)
## End(Not run)
```
<span id="page-13-1"></span>plot.amce *Plot AMCE Estimates*

#### **Description**

plot method for "amce" objects

#### <span id="page-14-0"></span>plot.amce 15

# Usage

```
## S3 method for class 'amce'
plot(x, main = "", xlab = "Change in E[Y]", ci = 0.95,colors = NULL, xlim = NULL, breaks = NULL,
                    labels = NULL, attribute.names = NULL, level.names = NULL,
                   label.baseline = TRUE, text.size = 11, text.color = "black",
                    point.size = 0.5, dodge.size = 0.9, plot.theme = NULL,
                    plot.display = "all",
facet.names = NULL, facet.levels = NULL,
group.order = NULL, font.family = NULL, ...)
```
# Arguments

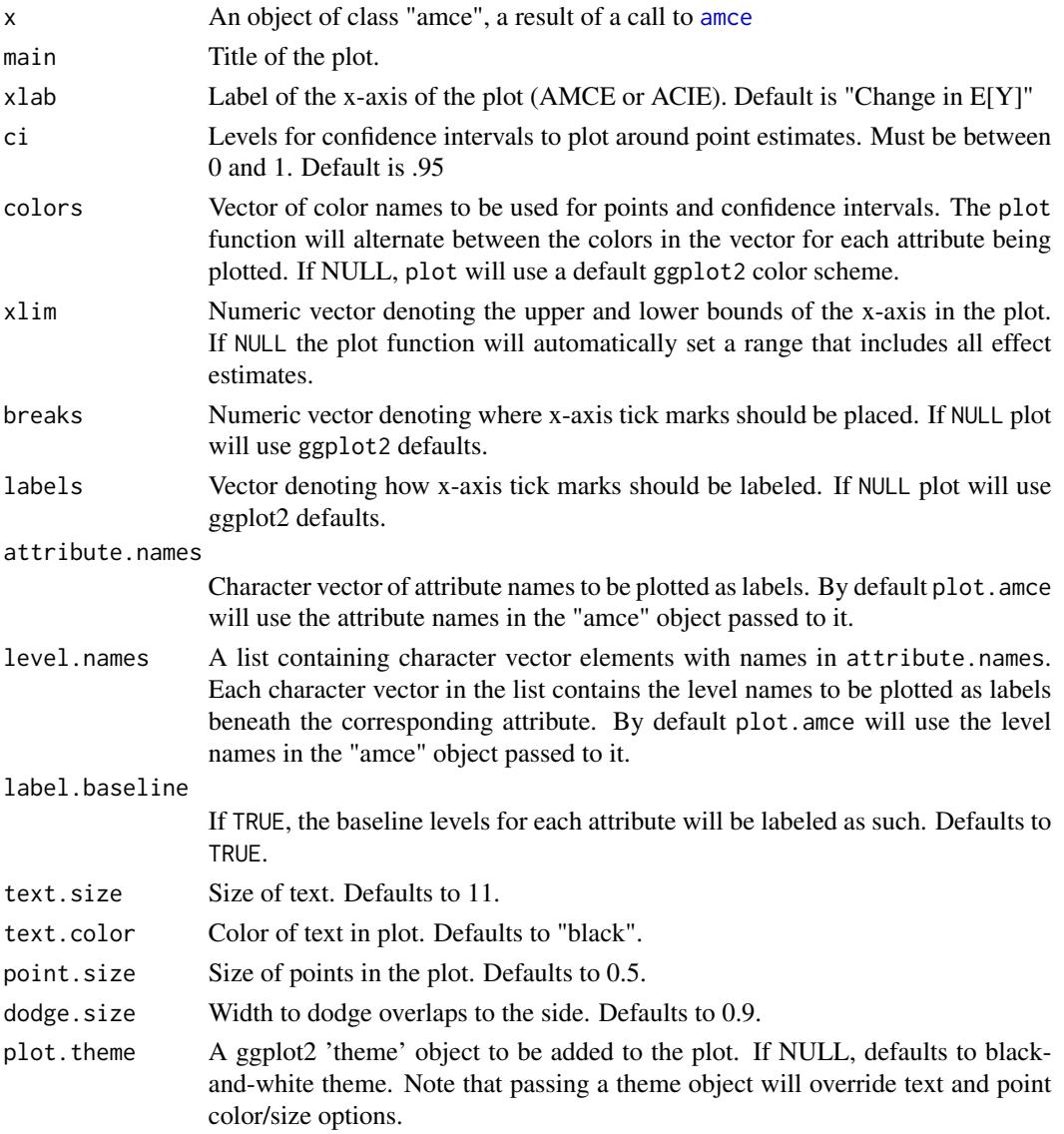

<span id="page-15-0"></span>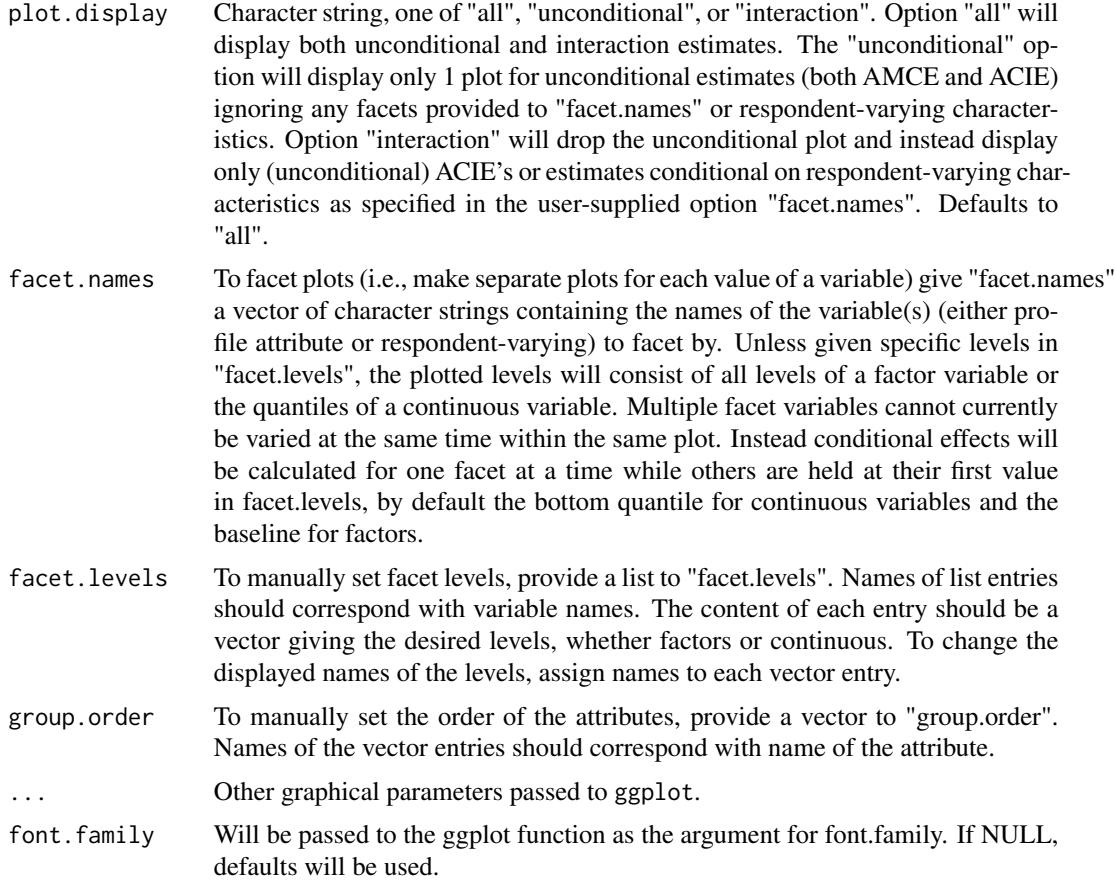

# Value

A ggplot object containing a dotplot of estimated AMCEs.

#### References

Hainmueller, J., Hopkins, D., and Yamamoto T. (2014) Causal Inference in Conjoint Analysis: Understanding Multi-Dimensional Choices via Stated Preference Experiments. Political Analysis 22(1):1-30

# See Also

[amce](#page-1-1) for the main estimation routine.

# Examples

```
## Not run:
# Immigration Choice Conjoint Experiment Data from Hainmueller et. al. (2014).
data("immigrationconjoint")
data("immigrationdesign")
```

```
# Run AMCE estimator using all attributes in the design
results <- amce(Chosen_Immigrant ~ Gender + Education + `Language Skills` +
                `Country of Origin` + Job + `Job Experience` + `Job Plans` +
                `Reason for Application` + `Prior Entry`, data=immigrationconjoint,
                cluster=TRUE, respondent.id="CaseID", design=immigrationdesign)
# Plot results
plot(results, xlab="Change in Pr(Immigrant Preferred for Admission to U.S.)",
   ylim=c(-.3,.3), breaks=c(-.2, 0, .2), labels=c("-.2","0",".2"), text.size=13)
# Plot results with user-specified order of attributes
plot(results, xlab="Change in Pr(Immigrant Preferred for Admission to U.S.)",
     ylim=c(-.3,.3), breaks=c(-.2, 0, .2), labels=c("-.2","0",".2"), text.size=13,
     group.order=c("Gender","Education","Job",
                     "Language Skills","Job Experience",
                     "Job Plans","Reason for Application",
                     "Prior Entry","Country of Origin"))
# Run AMCE estimator with an interaction with a respondent-varying characteristic
interaction_results <- amce(Chosen_Immigrant ~ Gender + Education
    + Job + ethnocentrism:Job,
   data = immigrationconjoint,na.ignore=TRUE,
    design = immigrationdesign, cluster = FALSE,
    respondent.varying = "ethnocentrism")
# Plot results with additional plots for quantiles of the respondent-varying characteristic
plot(interaction_results)
# Plot results with user-specified order of attributes
plot(interaction_results, group.order=c("Gender","Education","Job"))
# Do not show output for variables that do not vary with facetted levels
plot(interaction_results,plot.display="unconditional")
# RUN AMCE estimator with an interaction between two factor variables
interaction_results <- amce(Chosen_Immigrant ~ Gender + Education + Job
    + Education:Job, data = immigrationconjoint,
    cluster = FALSE, design = immigrationdesign)
# Plot results with different plots for all levels of ACIE
plot(interaction_results,facet.names = "Education")
# Plot results with different plots for only two levels of one interacted variable
facet.levels1 <- list()
facet.levels1[["Education"]] <- c("college degree","graduate degree")
plot(interaction_results,facet.names = "Education",facet.levels = facet.levels1)
# Display only interaction panes
plot(interaction_results,facet.names = "Education",plot.display="interaction")
#Display only non-interaction panes
```

```
plot(interaction_results,facet.names = "Education",plot.display="unconditional")
#Change displayed attribute and level names
results <- amce(Chosen_Immigrant ~ Gender + Education + Job, data = immigrationconjoint,
   cluster = FALSE, design = immigrationdesign)
levels.test<-list()
levels.test[["Gender"]]<-c("level1","level2")
levels.test[["Education"]]<-c("level1","b","c","d","e","f","g")
levels.test[["Job"]]<-c("a","b","c","d","e","f","g","h","i","j","k")
plot(results, level.names = levels.test, main="test", xlab="test",
ci=0.95, breaks=c(-0.2,-0.1,0,0.1,0.2), attribute.names = c("attribute1","attribute2","attribute3"))
```
## End(Not run)

read.qualtrics *Read Data from a Conjoint Qualtrics Experiment*

#### Description

Converts the raw .CSV data file downloaded from an online conjoint experiment run using the Qualtrics survey software into a data frame usable by the [amce](#page-1-1) routine. Each row of the Qualtrics .CSV file is a single survey respondent. The rows of the resulting dataframe correspond to individual profile choices. Currently, the function supports various types of outcomes in a conjoint experiment, with details explained below.

#### Usage

```
read.qualtrics(filename, responses = NULL, covariates = NULL,
respondentID = NULL, letter = "F", new.format=FALSE, ranks = NULL)
```
#### Arguments

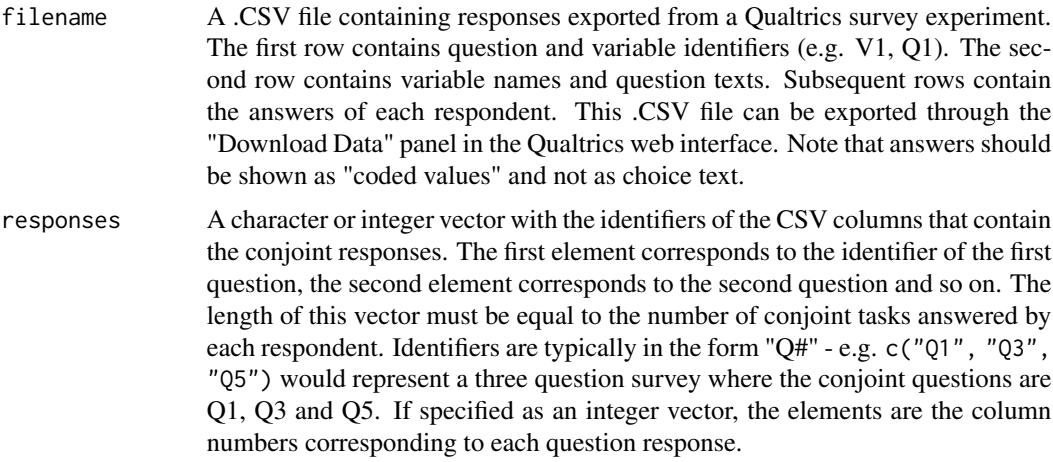

## read.qualtrics 19

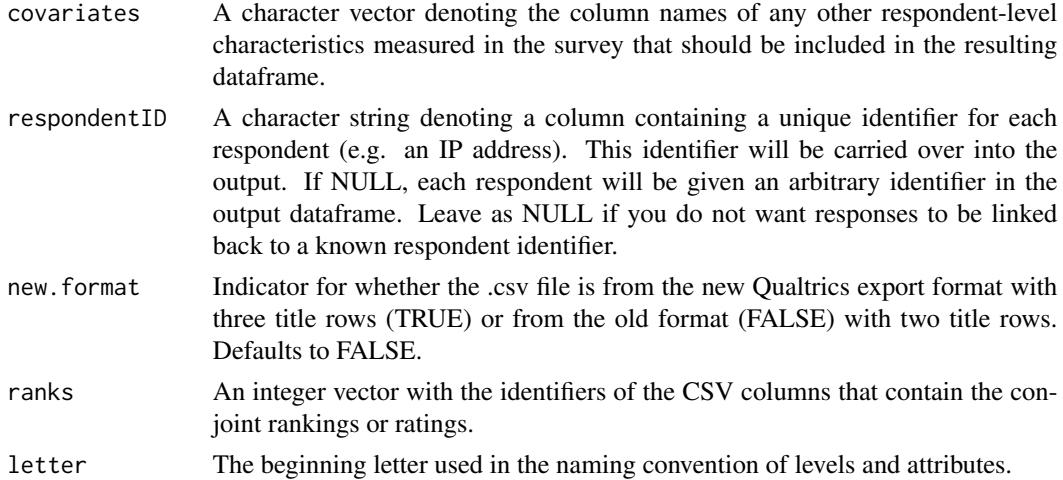

#### Details

This function currently only works with experiments that generate profiles using .PHP scripts created by the Conjoint Survey Design Tool. It also is only able to handle standard conjoint designs (binary outcome variable/forced choice).

(<https://github.com/astrezhnev/conjointsdt/>).

For each respondent in the .CSV file, attribute and level names are stored using the following naming convention:

Level Name: F-[task number]-[profile number]-[attribute number]

Attribute Name: F-[task number]-[attribute number]

Example: F-1-3-2 denotes the level corresponding to Task 1, Profile 3, Attribute 2 F-3-3 denotes the attribute name corresponding to Task 3, Attribute 3

**Special Characters:** Some special characters have been reserved for this function if (cjoint $\geq$ v2.0.6) for efficienty purpose. This means some special characters cannot be used in the attribute names in your data. However, if you still want to display special characters in attribute names in your plot, you may want to use the argument attribute.names in function plot.amce to customize the display of your attribute names.

East Asian Language Support: The read.qualtrics function relies on the read.csv function in Rcore. The read.csv function only works well for some of character encoding, but not others, for East Asian languages in some Operation systems. In Windows, .csv files containing East Asian languages such as Chinese or Japanese should be stored in the ANSI encoding rather than UTF-8 for the read.csv function to work. Further, if you are reading the csv file in a Windows OS with a different display language as the file you are trying to read in, you will need to reconfigure R into the language of the csv file by Sys.setlocale().

Different types of responses: This function supports various types of responses commonly used in conjoint analyses. Here are some illustrations on some typical types.

1. The respondent is asked to fill in the profile she prefers the most, and her choice is restored in one response variable. In this case, set the argument responses=the response variable.

2. The respondent is asked to give each profile a rank within each task, and her ranks for each profile within each task are restored in J response variables, suppose there are J profiles within each task. In this case, set the argument ranks as a vector restoring the variables names of these responses variables, in the order of rank of profile 1 in task 1, rank of profile 2 in task 1, ... rank of profile J in task 1, rank of profile 1 in task 2, rank of profile 2 in task 2, ... rank of profile J in task 2, ..., rank of profile J in task K.

3. The respondent is asked to rate each profile within each task, and her ratings for each profile within each task are restored in J response variables, suppose there are J profiles within each task. In this case, set the argument ratings as a vector restoring the variables names of these responses variables, in the order of rating of profile 1 in task 1, rating of profile 2 in task 1, ... rating of profile J in task 1, rating of profile 1 in task 2, rating of profile 2 in task 2, ... rating of profile J in task 2, ..., rating of profile J in task K.

4. The respondent is asked to select the top L profiles she prefers within each task. L colud be smaller than the number of profiles J available within each task. Her choices are recorded with L variables for each task, indicating the first choice among J profiles in task 1, the second choice among J profiles in task 1, ..., the L-th choice among J profiles in task 1, the first choice among J profiles in task 2, the second choice among J profiles in task 2, ..., the L-th choice among J profiles in task 2, ..., the L-th choice among J profiles in task K. In this case, the read.qualtrics function should be applied in the following step:

(a) Set the argument response as a vector restoring the variables names of the first choice among J profiles in all tasks, in the order of first choice among J profiles in task 1, first choice among J profiles in task 2, ..., first choice among J profiles in task K. Save the respective data output.

(b) Set the argument response as a vector restoring the variables names of the second choice among J profiles in all tasks, in the order of second choice among J profiles in task 1, second choice among J profiles in task 2, ..., second choice among J profiles in task K. Save the respective data output.

(c) Repeat until you have completed the above steps for all top L choices. And then merge all data according to their respondentID. However, you may need to change the variable name of the responses a little bit for a successful merge.

5. The respondent is asked to select the top L profiles she prefers within each task. L colud be smaller than the number of profiles J available within each task. The questionnaire is designed in such format that the respondent fills in the ranking of top L profiles that she prefers, while leave the ranking of the other J-L profiles blank. In this case, set the argument ranks as a vector restoring the variables names of these J responses variables, in the order of rank of profile 1 in task 1, rank of profile 2 in task 1, ... rank of profile J in task 1, rank of profile 1 in task 2, rank of profile 2 in task 2, ... rank of profile J in task 2, ..., rank of profile J in task K.

#### Value

A dataframe in which each row corresponds to a single profile. The column "selected" denotes whether that profile was selected by the respondent. The columns "respondent" and "task" denote the respondent and task numbers to which the profile was assigned. Respondent-level covariates are appended to each row.

#### References

Strezhnev, A., Hainmueller, J., Hopkins, D., and Yamamoto, T. (2014) Conjoint Survey Design Tool. <https://github.com/astrezhnev/conjointsdt/>

# <span id="page-20-0"></span>read.with.qualtRics 21

#### Examples

```
## Not run:
# An example file with 5 conjoint tasks per respondent and a single covariate
# You can demonstrate this function's output using the CandidateConjointQualtrics.csv
# demonstration file in the 'inst' subdirectory
conjoint_data <- read.qualtrics("CandidateConjointQualtrics.csv",
responses=c("Q2.3", "Q2.7", "Q2.10", "Q2.13", "Q2.16"),
covariates=c("Q6.6"), respondentID="V1")
```
## End(Not run)

read.with.qualtRics *Read Data from a Conjoint Qualtrics Experiment*

# Description

Converts the raw dataframe downloaded with R Package "qualtRics" from an online conjoint experiment into a data frame usable by the [amce](#page-1-1) routine. Each row of the raw dataframe is a single survey respondent. The rows of the resulting dataframe correspond to individual profile choices. Currently, the function supports various types of outcomes in a conjoint experiment, with details explained below.

#### Usage

```
read.with.qualtRics(filename, responses = NULL, covariates = NULL,
respondentID = NULL, letter = "F", new.format=FALSE, ranks = NULL)
```
# Arguments

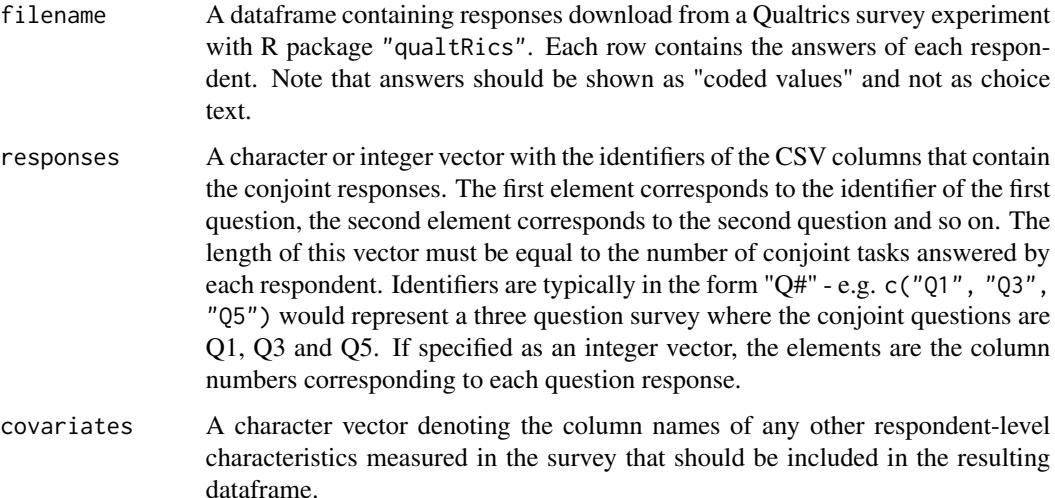

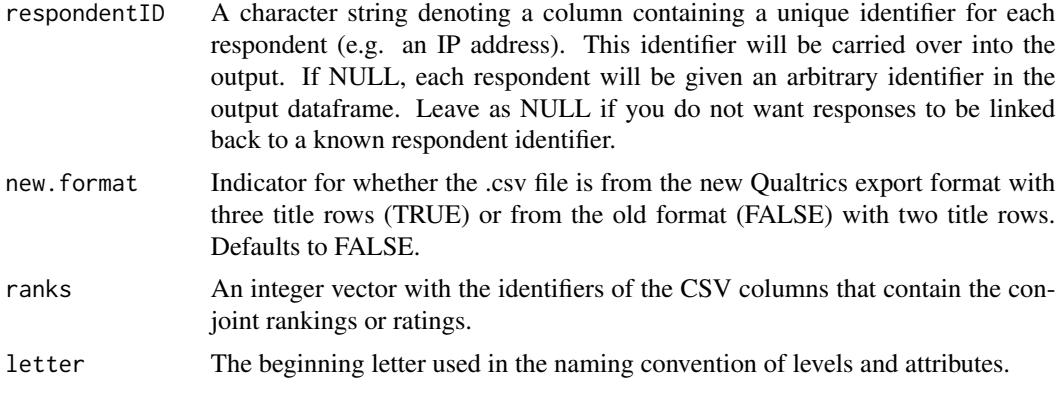

### Details

This function currently only works with experiments that generate profiles using .PHP scripts created by the Conjoint Survey Design Tool. It also is only able to handle standard conjoint designs (binary outcome variable/forced choice).

(<https://github.com/astrezhnev/conjointsdt/>).

For each respondent in the dataframe, attribute and level names are stored using the following naming convention:

Level Name: F-[task number]-[profile number]-[attribute number] Attribute Name: F-[task number]-[attribute number]

Example: F-1-3-2 denotes the level corresponding to Task 1, Profile 3, Attribute 2

F-3-3 denotes the attribute name corresponding to Task 3, Attribute 3

East Asian Language Support: The read.qualtrics function relies on the read.csv function in Rcore. The read.csv function only works well for some of character encoding, but not others, for East Asian languages in some Operation systems. In Windows, .csv files containing East Asian languages such as Chinese or Japanese should be stored in the ANSI encoding rather than UTF-8 for the read.csv function to work.

Different types of responses: This function supports various types of responses commonly used in conjoint analyses. Here are some illustrations on some typical types.

1. The respondent is asked to fill in the profile she prefers the most, and her choice is restored in one response variable. In this case, set the argument responses=the response variable.

2. The respondent is asked to give each profile a rank within each task, and her ranks for each profile within each task are restored in J response variables, suppose there are J profiles within each task. In this case, set the argument ranks as a vector restoring the variables names of these responses variables, in the order of rank of profile 1 in task 1, rank of profile 2 in task 1, ... rank of profile J in task 1, rank of profile 1 in task 2, rank of profile 2 in task 2, ... rank of profile J in task 2, ..., rank of profile J in task K.

3. The respondent is asked to rate each profile within each task, and her ratings for each profile within each task are restored in J response variables, suppose there are J profiles within each task. In this case, set the argument ratings as a vector restoring the variables names of these responses variables, in the order of rating of profile 1 in task 1, rating of profile 2 in task 1, ... rating of profile J in task 1, rating of profile 1 in task 2, rating of profile 2 in task 2, ... rating of profile J in task 2, ..., rating of profile J in task K.

4. The respondent is asked to select the top L profiles she prefers within each task. L colud be smaller than the number of profiles J available within each task. Her choices are recorded with L variables for each task, indicating the first choice among J profiles in task 1, the second choice among J profiles in task 1, ..., the L-th choice among J profiles in task 1, the first choice among J profiles in task 2, the second choice among J profiles in task 2, ..., the L-th choice among J profiles in task 2, ..., the L-th choice among J profiles in task K. In this case, the read.qualtrics function should be applied in the following step:

(a) Set the argument response as a vector restoring the variables names of the first choice among J profiles in all tasks, in the order of first choice among J profiles in task 1, first choice among J profiles in task 2, ..., first choice among J profiles in task K. Save the respective data output.

(b) Set the argument response as a vector restoring the variables names of the second choice among J profiles in all tasks, in the order of second choice among J profiles in task 1, second choice among J profiles in task 2, ..., second choice among J profiles in task K. Save the respective data output.

(c) Repeat until you have completed the above steps for all top L choices. And then merge all data according to their respondentID. However, you may need to change the variable name of the responses a little bit for a successful merge.

5. The respondent is asked to select the top L profiles she prefers within each task. L colud be smaller than the number of profiles J available within each task. The questionnaire is designed in such format that the respondent fills in the ranking of top L profiles that she prefers, while leave the ranking of the other J-L profiles blank. In this case, set the argument ranks as a vector restoring the variables names of these J responses variables, in the order of rank of profile 1 in task 1, rank of profile 2 in task 1, ... rank of profile J in task 1, rank of profile 1 in task 2, rank of profile 2 in task 2, ... rank of profile J in task 2, ..., rank of profile J in task K.

#### Value

A dataframe in which each row corresponds to a single profile. The column "selected" denotes whether that profile was selected by the respondent. The columns "respondent" and "task" denote the respondent and task numbers to which the profile was assigned. Respondent-level covariates are appended to each row.

#### **References**

Strezhnev, A., Hainmueller, J., Hopkins, D., and Yamamoto, T. (2014) Conjoint Survey Design Tool. <https://github.com/astrezhnev/conjointsdt/>

#### Examples

```
## Not run:
# An example file with 5 conjoint tasks per respondent and a single covariate
# Suppose "CandidateConjointQualtrics" is the dataframe exported by R Package qualtRics
conjoint_data <- read.with.qualtRics(CandidateConjointQualtrics,
responses=c("Q2.3", "Q2.7", "Q2.10", "Q2.13", "Q2.16"),
covariates=c("Q6.6"), respondentID="V1")
```
## End(Not run)

<span id="page-23-1"></span><span id="page-23-0"></span>

# Description

summary method for class "amce"

# Usage

```
## S3 method for class 'amce'
summary(object, covariate.values=NULL, ...)
## S3 method for class 'summary.amce'
print(x, digits=5, ...)
```
# Arguments

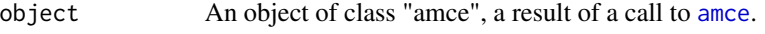

covariate.values

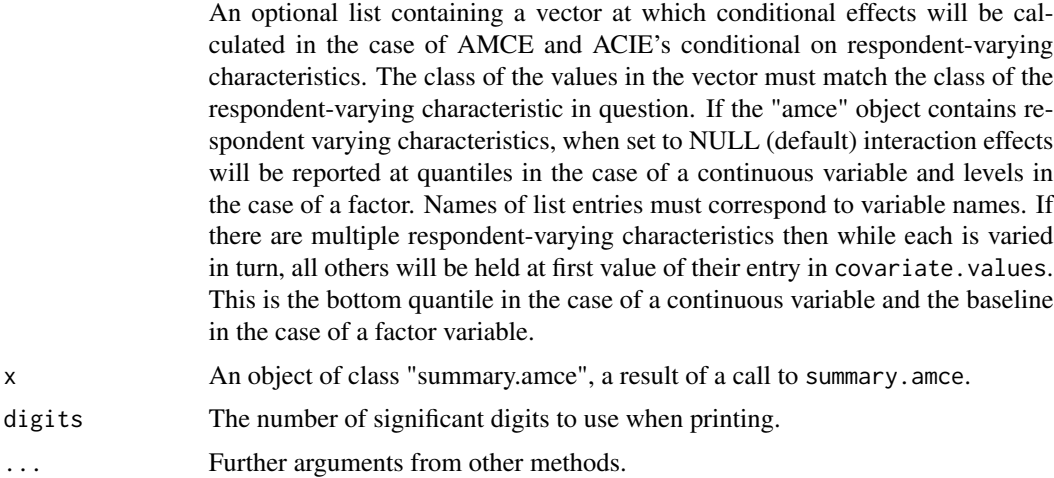

#### Value

The function summary.amce computes and returns formatted data frames of effect estimates returned by [amce](#page-1-1)

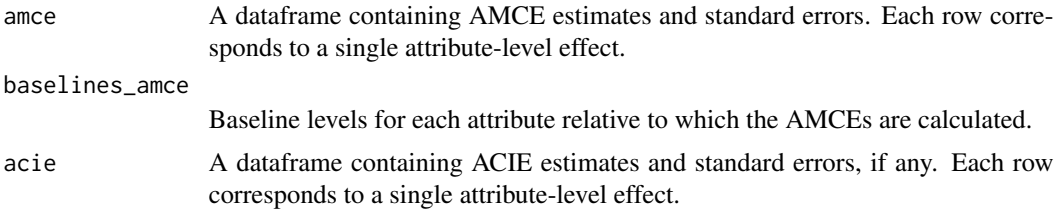

<span id="page-24-0"></span>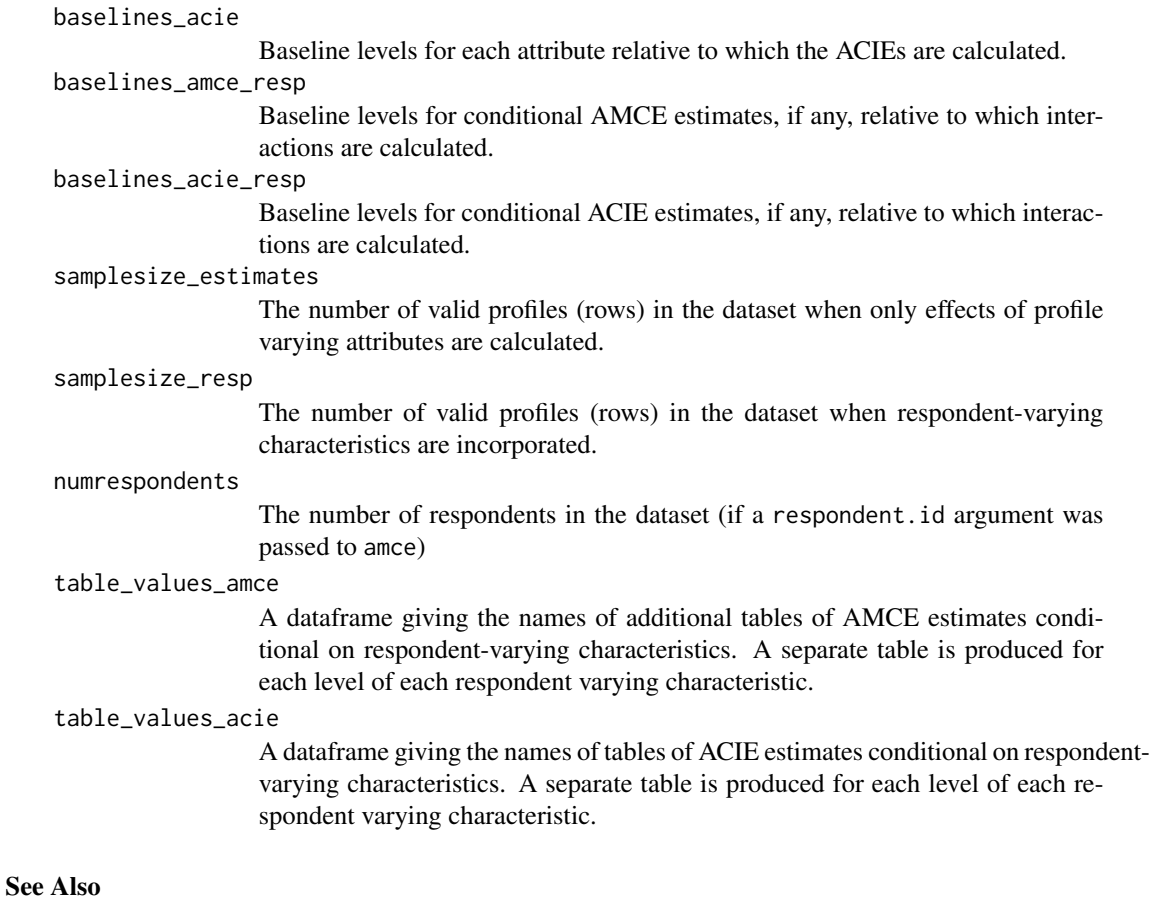

The estimation function [amce](#page-1-1).

# Examples

## Not run:

```
#Results with respondent-varying characteristics
results <-amce(Chosen_Immigrant ~ Gender + Education + Education:ethnocentrism +
`Country of Origin`+ `Country of Origin`:ethnocentrism + Job +
Job:ethnocentrism + `Job Experience` + `Job Experience`:ethnocentrism,
data=immigrationconjoint, design=immigrationdesign,cluster=FALSE,
respondent.varying="ethnocentrism", na.ignore=TRUE)
```

```
#Calculate conditional estimates at user-supplied levels
int.vals<-list()
int.vals[["ethnocentrism"]]<-c(60,77,88,99,45)
summary(results, covariate.values = int.vals)
```
## End(Not run)

# <span id="page-25-0"></span>Description

Launches a graphical interface (in R Shiny) for a given conjoint analysis operation. This allows the user to interactively perform a conjoint analysis task without having to specify any code in R. Graphical interface is launched locally in user's default web browser. It is recommended that this feature be used for exploratory analysis only.

# Examples

```
## Not run:
# Launch graphical interface to interactively run AMCE
view(amce)
```
## End(Not run)

# <span id="page-26-0"></span>Index

∗ datasets immigrationconjoint, [6](#page-5-0) immigrationdesign, [8](#page-7-0) japan2014conjoint, [9](#page-8-0) ∗ package cjoint-package, [2](#page-1-0)

amce, [2,](#page-1-0) *[10](#page-9-0)*, *[12](#page-11-0)*, *[15,](#page-14-0) [16](#page-15-0)*, *[18](#page-17-0)*, *[21](#page-20-0)*, *[24,](#page-23-0) [25](#page-24-0)*

cjoint *(*cjoint-package*)*, [2](#page-1-0) cjoint-package, [2](#page-1-0)

formula, *[3](#page-2-0)*

immigrationconjoint, [6,](#page-5-0) *[8](#page-7-0)* immigrationdesign, [8](#page-7-0)

japan2014conjoint, [9](#page-8-0)

makeDesign, *[3](#page-2-0)*, *[5](#page-4-0)*, *[8](#page-7-0)*, [10](#page-9-0)

plot.amce, *[5](#page-4-0)*, [14](#page-13-0) print.summary.amce *(*summary.amce*)*, [24](#page-23-0)

read.qualtrics, [18](#page-17-0) read.with.qualtRics, [21](#page-20-0)

summary.amce, *[4,](#page-3-0) [5](#page-4-0)*, [24](#page-23-0)

view, [26](#page-25-0)